## **Kathmandu University School of Management Bachelor of Business Administration Course Syllabus**

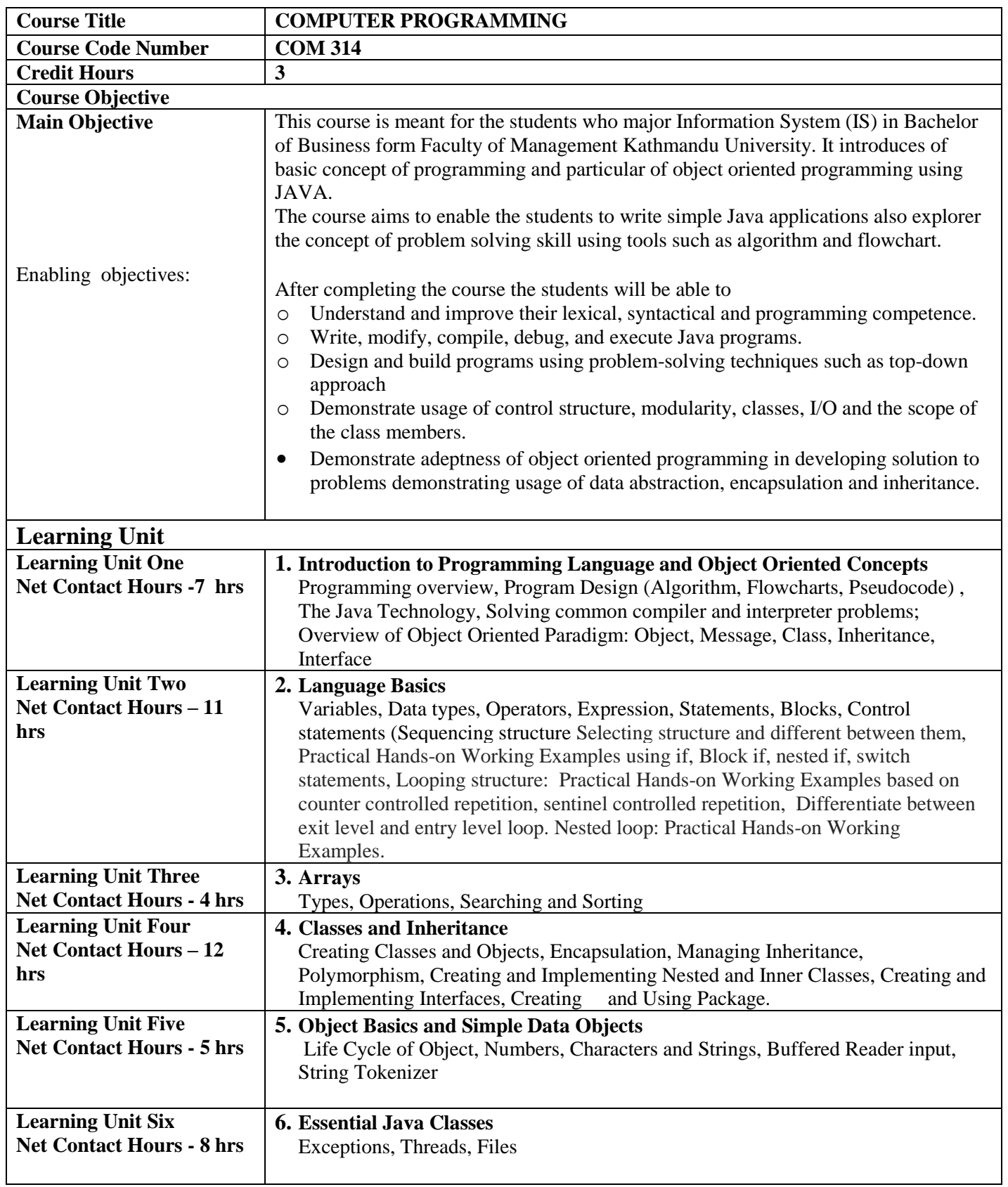

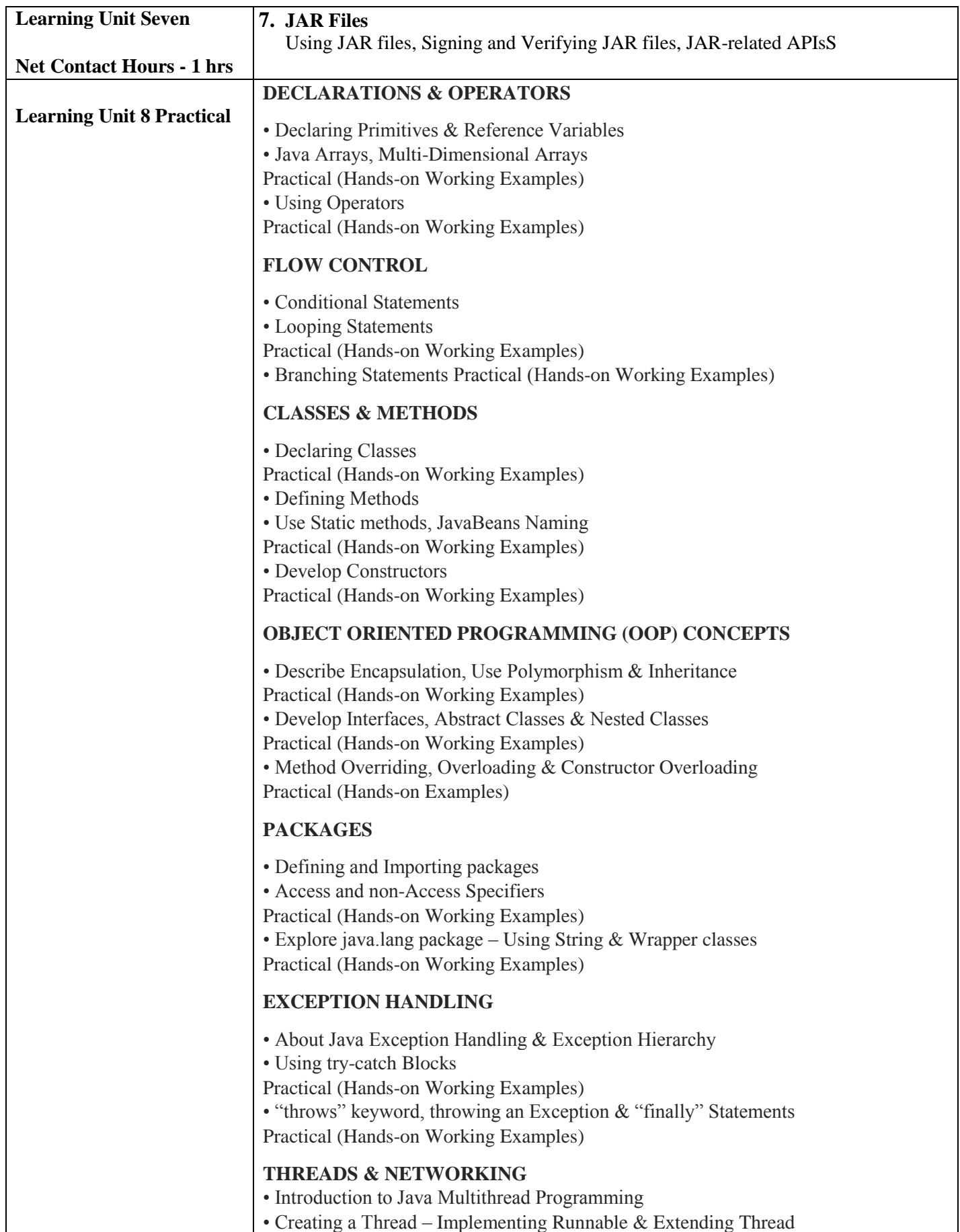

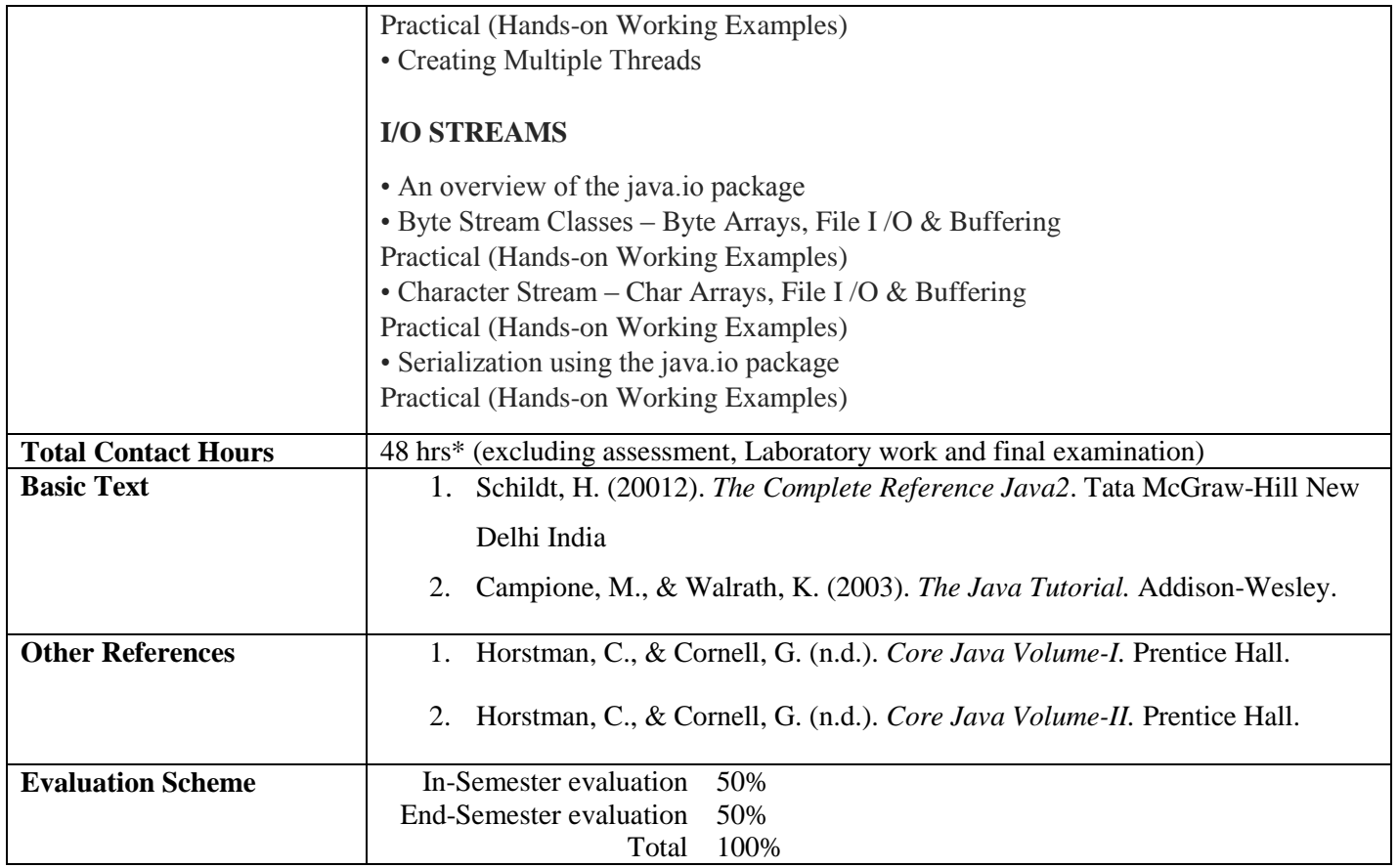

**Note:**

 **Above mentioned net contact hours are except assignment, exam and lab work. Some extra contact hours for practical parts need to be afforded.**

**The thematic team members suggested near about 20 hours of practical classes at least.**

Updated February 2017